## **DAFTAR GAMBAR**

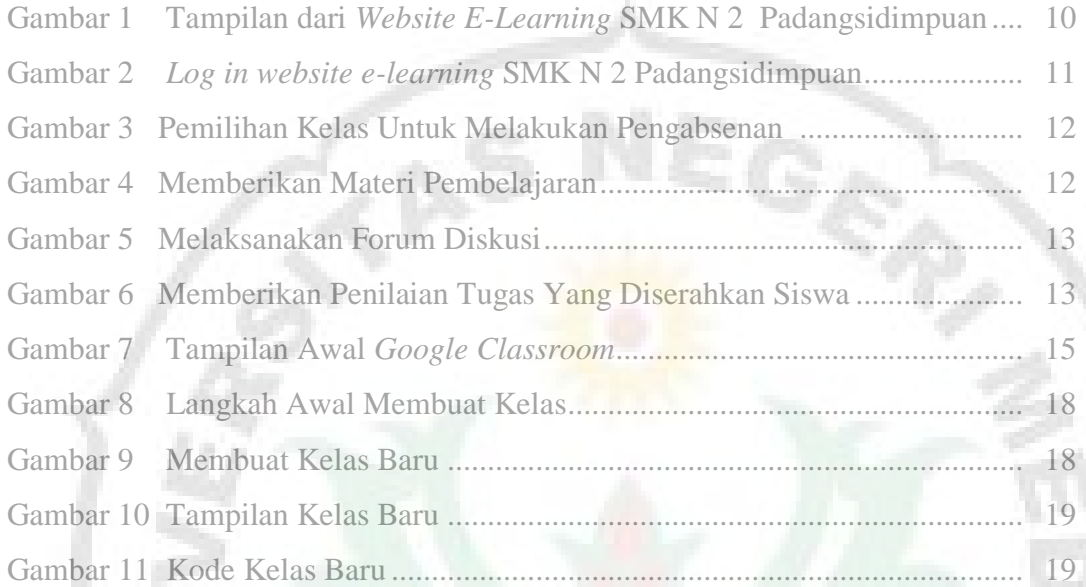

IÌ

THE

V ı

ERSI

Ò

e